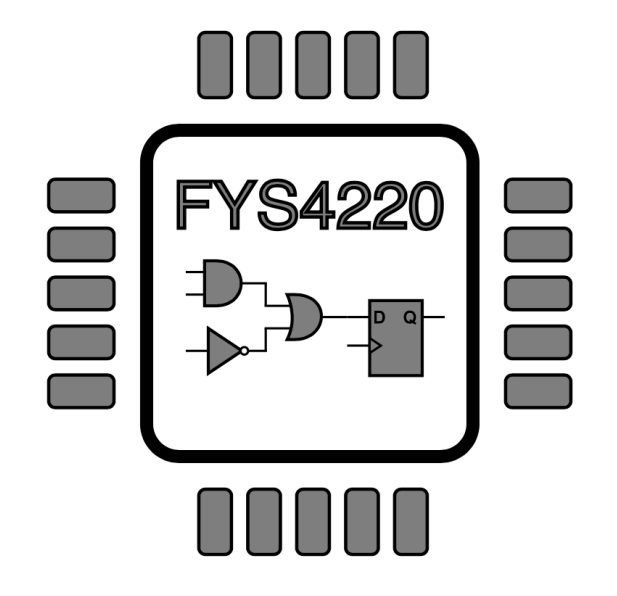

## RTOS: Queue example

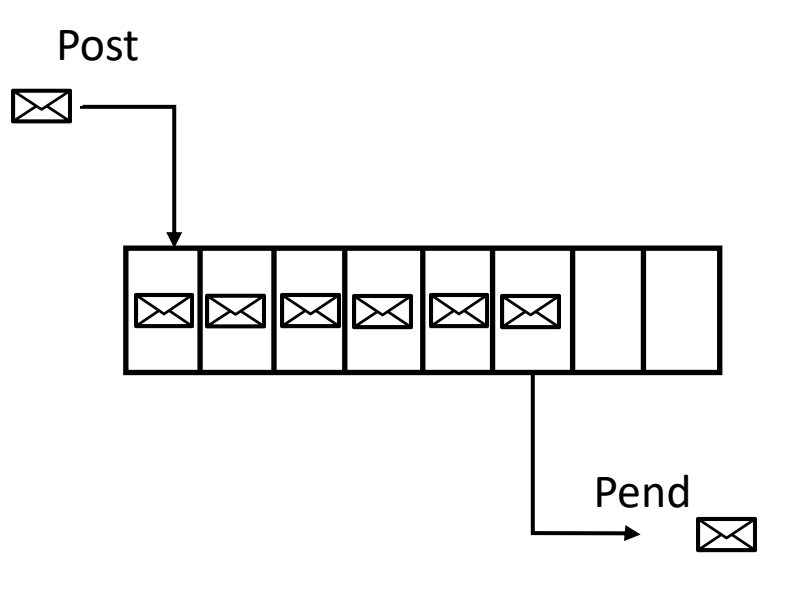

## Message queue example for uC/OS-II

 $#include$   $\leq$   $\leq$  #include "includes.h"

/\* Definition of Task Stacks \*/ #define TASK\_STACKSIZE 2048 0S\_STK task1\_stk[TASK\_STACKSIZE]; 0S\_STK task2\_stk[TASK\_STACKSIZE]; 0S\_STK task3\_stk[TASK\_STACKSIZE];

/\* Definition of Task Priorities \*/ #define TASK1\_PRIORITY 6 #define TASK2\_PRIORITY 7 #define TASK3\_PRIORITY 8

//Semaphore to protect jtag uart OS\_EVENT \*shared\_jtag\_sem;

//Message queue OS\_EVENT structure OS\_EVENT \*MSG\_0; #define OSIZE 10 //Storage for message pointers void \*queue\_data[0SIZE];

typedef struct msg\_data{ int time; int taskid; int msg\_no; **IMSG\_DATA:** 

MSG\_DATA msg\_t1; MSG\_DATA msg\_t2;

## Message queue example for uC/OS-II

```
Similar for task2
```

```
void task1(void* pdata)
ſ
  INT8U error_{code} = OS_{NO_{ER};int t1;
  int cnt=1;
  while (1)€
    t1 = 0STimeGet();
    OSSemPend(shared_jtag_sem,0,&error_code);
    printf("Task1 sending message: time=%d ms, id=%d, msg_no=%d\n",t1,1,cnt);
    OSSemPost(shared_jtag_sem);
    msg_t1.time = t1;msg_t1.taskid = 1;msg_t1.msg_no = cnt;error\_code = 0SQPost(MSG_Q, (void *)8msg_t1);cnt = <math>cnt + 1</math>;OSTimeDlyHMSM(0, 0, 1, 0);
  3
ł
```
## Message queue example for uC/OS-II

```
void task3(void* pdata)
  INT8U error_code = OS_NO_ERR:
 int t1;MSG_DATA *msq_rx;
  MSG_DATA msg_local:
```

```
Task1 sending message: time=1071 ms, id=1, msg_no=2
Task2 sending message: time=1075 ms, id=2, msg_no=2
Task3 received message: time=1071 ms, id=1, msg_no=2 (at 1080 ms)
Task3 received message: time=1075 ms, id=2, msg_no=2 (at 1082 ms)
Task1 sending message: time=2075 ms, id=1, msg_no=3
Task2 sending message: time=2079 ms, id=2, msg_no=3
Task3 received message: time=2075 ms, id=1, msg_no=3 (at 2084 ms)
Task3 received message: time=2079 ms, id=2, msg_no=3 (at 2086 ms)
```

```
while (1)
  msg_r x = (MSG_DATA*)OSQPend(MSG_Q, 0, 8error\_code);msq\_local = *msq_rx;t1 = 0STimeGet();
  OSSemPend(shared_jtag_sem,0,&error_code);
  printf("Task3 received message: time=%d ms, id=%d, msg_no=%d (at %d ms)\n",
  msg_local.time,msg_local.taskid,msg_local.msg_no,t1);
  OSSemPost(shared_jtag_sem);
```